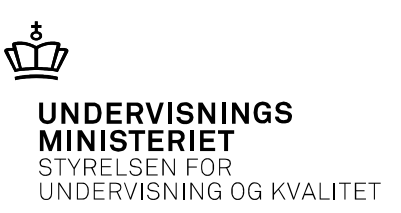

# **Analyse af måledata II**

Usikkerhedsberegning og grafisk repræsentation af måleusikkerhed

*Af Michael Brix Pedersen, Birkerød Gymnasium*

*Forfatteren gennemgår* 

- *grundlæggende begreber om måleusikkerhed på fysiske størrelser*
- *fejlophobningsloven i generel form*
- *fejlophobningsloven, som den udmønter sig for bestemte, enkle funktionsudtryk*
- *grafisk repræsentation af usikkerheder i LoggerPro og Excel*

## **Analyse af måledata II**

af Michael Brix Pedersen

## **Usikkerhedsberegninger<sup>1</sup> og grafisk repræsentation af usikkerheder**

Når man måler en **fysisk størrelse** *Z* ønsker man at bestemme en **talværdi** *z* for denne. Sammen med en tilhørende **enhed** giver dette en værdi for den fysiske størrelse med en vis, ønsket nøjagtighed. Afvigelsen fra den **sande værdi**, som er en ideel, men som regel uopnåelig størrelse, skyldes forskellige **målefejl**, hvor nogle er **tilfældige** og andre er **systematiske**.

## **Tilfældige og systematiske målefejl**

Tilfældige målefejl varierer i størrelse og fortegn fra måling til måling, mens systematiske fejl ikke ændrer sig fra en måling til den næste. Der vil derfor undertiden være mulighed for at korrigere den målte talværdi for systematiske fejl, men hvis man ikke i stand til at anslå den systematiske fejls størrelse og bestemme dens fortegn, må systematiske fejl behandles på lige fod med tilfældige fejl.

Når den målte størrelse er korrigeret for kendte, systematiske fejl og usikkerheden på grund af tilfældige fejl er fastlagt, oplyses svaret af målingen som *den målte størrelse sammen med den tilhørende usikkerhed*.

## **Præcision og nøjagtighed**

Ved at gentage en måling kan man få afsløret måleresultatets statistiske usikkerhed, den såkaldte **præcision** (løst sagt: hvor *spredt* ligger målingerne), men man kan ikke på denne måde få afdækket måleresultatets **nøjagtighed** (løst sagt: hvor *langt* er måleresultaterne fra den sande værdi). Man kan illustrere forskellen på præcision og nøjagtighed ved at se på et eksempel hvor der foretages bueskydning mod en skive (se Fig. 1). Resultaterne (a) stammer fra skydning i stille vejr mod skivens centrum, hvor tyngdekraften på pilen systematisk flytter træfpunktet nedad. Præcisionen er stor, men nøjagtigheden lille. I tilfælde (b) ses resultaterne, når der i blæsevejr med uregelmæssig vind fra venstre sigtes mod centrum, og træfpunkterne får en øget vandret spredning, samtidig med at pilen afbøjes mod højre på grund af vinden. I dette tilfælde er både præcision og nøjagtighed er lille. I tilfældet (c) har bueskytten bedst muligt korrigeret sit sigte for både tyngdekraftens og vindens systematiske indvirkning og herved opnået større nøjagtighed end i (b), selv om præcisionen ikke er øget, fordi vinden er uregelmæssig.

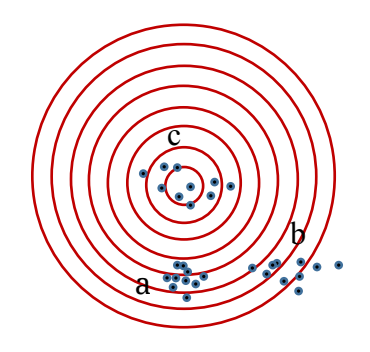

**Figur 1.** Bueskydning, der viser forskellen på nøjagtighed og præcision.

1

 $1$  Dele af denne note bygger på K.A. Mørch: "Måletekniske begreber og behandling af måledata", 2. udgave, Institut for Fysik, DTU (2000).

### **To typer af usikkerheder**

Som nævnt kan man bestemme usikkerheden på en måling ved at gentage målingen flere gange. Fordelen ved gentagelsesmålinger er, at man kan angive svaret som et gennemsnit af målingerne. Gennemsnittet er bedre bestemt end de enkelte målinger hver for sig og desuden opnås, som vi skal se, et estimat for målingernes præcision og dermed usikkerheden.

En anden måde til at anslå usikkerheden på en måling er ved at udnytte kendskab til måleudstyrets præcision. Fx kan digitalt måleudstyrs usikkerhed ofte anslås som ±1 på sidste ciffer, uanset hvor mange målinger der udføres. Man kan sige, at instrumentet har en medfødt usikkerhed, som aldrig er nul.

## **Præcis definition af usikkerhed på en måling**

Usikkerheden på en måling angives som et symmetrisk interval omkring den målte størrelse. Intervallet er defineret ved, at man med 68,3% sandsynlighed må forvente, at den sande værdi ligger i dette interval omkring den målte størrelse, det såkaldte  $1\sigma$ -interval. Dette kaldes standardusikkerheden. Undertiden arbeider man men  $k \cdot 1\sigma$ , hvor k er et helt, positivt tal. 2 $\sigma$  svarer fx til 95.4% sandsynlighed for, at den sande værdi rammer inden for dette interval omkring den målte værdi. De sjove procenter stammer fra, at de tilfældige målefejl giver anledning til, at målingerne er normalfordelt omkring middelværdien  $\mu$  med spredning  $\sigma$ .

### **Gentagelsesmålinger: Middelværdi og standardafvigelse**

Gentagelsesmålinger er målinger, der er udført under tilstræbt ens eksperimentelle vilkår, så de alle kan antages at have samme usikkerhed.

Det velkendte gennemsnit af en gentagelsesmålingerne er  $\bar{z} = \sum_{i=1}^{N} z_i / N$  og standardafvigelsen  $s_z$ på gentagelsesmålingen er

$$
S_Z = \sqrt{\frac{\sum_{i=1}^N (z_i - \bar{z})^2}{N-1}}.
$$

Med en enkelt måling kan man selvfølgelig ikke definere nogen standardafvigelse, så  $N \ge 2$ . At det er faktoren − 1, og ikke *N*, der optræder i nævneren skyldes, at der med målingerne er tale om en stikprøve og at den sande middelværdi ikke på forhånd er kendt. Se en nærmere forklaring på denne såkaldte [Besselkorrektion.](https://en.wikipedia.org/wiki/Bessel%27s_correction) Endelig skal det bemærkes, at den standardafvigelse som opnås fra gentagelsesmålingerne undervurderer den sande spredning lidt. Når man benytter den målte spredning (som er en stokastisk variabel) vil man i stedet for en normalfordeling have en Student-t fordeling. Når *N* forøges vil Student-t fordelingen nærme sig normalfordelingen og standardafvigelsen på gentagelsesmålingerne vil nærme sig spredningen for normalfordelingen<sup>2</sup>. I praksis vil man ofte kun have tid til at foretage få gentagelsesmålinger, og i tabellen herunder kan man se den faktor *t* som standardafvigelsen fundet ved gentagelsesmålingerne skal ganges op med for at få et mere korrekt estimat for spredningen og dermed måleusikkerheden:

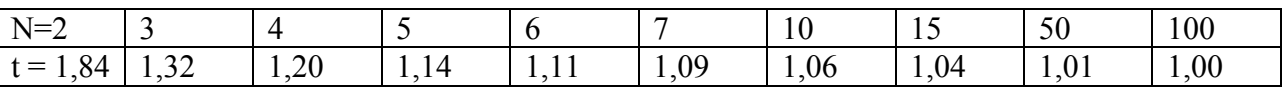

Som man kan se er der kun en væsentlig korrektion når antallet af målinger er under 5.

<sup>1</sup>  $^2$  Se en nærmere forklaring her:  $\underline{https://www.youtube.com/watch?v=TOxRanwAli}$  (An Introduction to the Student-t distribution).

#### **Fejlophobningsloven**

Antag, at en fysisk størrelse z afhænger af nogle andre fysiske størrelser,  $u, v$  og  $w$  således, at

$$
z=f(u,v,w)
$$

hvor f er en kendt funktion. Vi har foretaget *N* målinger af hver af de fysiske størrelser u, v og w, Måleserierne betegnes  $u_i, v_i, w_i$  ( $i = 1, ... N$ ) og vi kender dermed målte middelværdier  $\bar{u}, \bar{v}$  og  $\bar{w}$ og usikkerhederne  $\sigma_u$ ,  $\sigma_v$  og  $\sigma_w$  på de målte størrelser.

Vi kan nu beregne værdierne  $z_i$  ( $i = 1,...,N$ )

$$
z_i = f(u_i, v_i, w_i)
$$

og middelværdien af *z*:

$$
\bar{z} = f(\bar{u}, \bar{v}, \bar{w})
$$

Fra teorien for funktioner af flere variable vides, at

$$
dz = \frac{\partial z}{\partial u} du + \frac{\partial z}{\partial v} dv + \frac{\partial z}{\partial w} dw
$$

så

$$
z_i - \bar{z} \approx \frac{\partial z}{\partial u} |(u_i - \bar{u}) + \frac{\partial z}{\partial v}|(v_i - \bar{v}) + \frac{\partial z}{\partial w}|(w_i - \bar{w})
$$

Her er der med den lodrette streg efter hver partiel afledet en kortfattede notation, som angiver at der er tale om værdien af den partielle afledede i punktet  $(\bar{u}, \bar{v}, \bar{w})$ .

Nu kan standardafvigelsen på *z* findes, idet standardafvigelsens kvadrat pr. definition er givet ved:

$$
\sigma_z^2 = \sum_{i=1}^N (z_i - \bar{z})^2 =
$$
\n
$$
\sum_{i=1}^N \left( \frac{\partial z}{\partial u} |(u_i - \bar{u}) + \frac{\partial z}{\partial v} |(v_i - \bar{v}) + \frac{\partial z}{\partial w} |(w_i - \bar{w}) \right)^2 =
$$
\n
$$
\sum_{i=1}^N \left( \frac{\partial z}{\partial u} | \right)^2 (u_i - \bar{u})^2 + \left( \frac{\partial z}{\partial v} | \right)^2 (v_i - \bar{v})^2 + \left( \frac{\partial z}{\partial w} | \right)^2 (w_i - \bar{w})^2 +
$$
\n
$$
+ 2(u_i - \bar{u}) (v_i - \bar{v}) \frac{\partial z}{\partial u} | \cdot \frac{\partial z}{\partial v} | + \cdots =
$$
\n
$$
= \sigma_u^2 \frac{\partial z}{\partial u} | + \sigma_v^2 \frac{\partial z}{\partial v} | + \sigma_w^2 \frac{\partial z}{\partial w} | + 2 \sigma_{uv}^2 \frac{\partial z}{\partial u} | \cdot \frac{\partial z}{\partial v} | + \cdots
$$

hvor  $\sigma_{uv}^2 = \sum_{i=1}^N (u_i - \bar{u})(v_i - \bar{v})$  er den såkaldte kovarians. Denne er nul, hvis  $u, v$  og w er ukorrelerede størrelser, der ikke kan påvirke hinanden, hvilket vi vil antage her.

Vi får nu det centrale resultat (**fejlophobningsloven**):

(1) 
$$
\sigma_z^2 = \sigma_u^2 \left(\frac{\partial z}{\partial u}\right)^2 + \sigma_v^2 \left(\frac{\partial z}{\partial v}\right)^2 + \sigma_w^2 \left(\frac{\partial z}{\partial w}\right)^2
$$

I det følgende skal gives en række eksempler på anvendelser af ophobningsloven i nogle almindeligt forekommende tilfælde, hvor beregningen af værdien af udtrykket (1) bliver ganske nem.

#### **Proportionalitet**

Hvis  $z = a \cdot u$ , hvor  $a$  er en konstant fås ved indsættelse i (1):

 $\frac{\partial z}{\partial u} = a$ , så  $\frac{\partial z}{\partial u} = a$  og  $\left(\frac{\partial z}{\partial u}\right)^2 = a^2$  og dermed  $\sigma_z^2 = \sigma_u^2 a^2$ , hvormed  $\sigma_z = |a| \sigma_u$ . Usikkerheden bliver dermed ganget op med faktoren  $|a|$ .

#### **Addition af en konstant**

Hvis  $z = u + a$  fås $\frac{\partial z}{\partial u}| = 1$ , så  $\sigma_z = \sigma_u$ . Usikkerheden ændres ikke ved at addere en konstant.

#### **Linearkombination**

Hvis  $z = au + bv + cw$ , hvor a, b og c er konstanter fås (prøv selv!)

$$
\sigma_z^2 = a^2 \sigma_u^2 + b^2 \sigma_v^2 + c^2 \sigma_w^2
$$
, hvoraf fås  $\sigma_z = \sqrt{a^2 \sigma_u^2 + b^2 \sigma_v^2 + c^2 \sigma_w^2}$ .

#### **Produkt (Eksempel: Rektangel)**

Et rektangels areal er givet ved  $A = u \cdot w$ . Usikkerheden på areal vil da ifølge (1) blive:

$$
\sigma_A^2 = \sigma_u^2 w^2 + \sigma_w^2 u^2
$$

Kvadratet på den relative usikkerhed på arealet bliver derfor

$$
\frac{\sigma_A^2}{A^2} = \frac{\sigma_u^2 w^2}{u^2 w^2} + \frac{\sigma_u^2 u^2}{u^2 w^2}
$$

Hvoraf fås det enkle resultat, at

$$
\frac{\sigma_A^2}{A^2} = \frac{\sigma_u^2}{u^2} + \frac{\sigma_u^2}{w^2}
$$

så

$$
\frac{\sigma_A}{A} = \sqrt{\frac{\sigma_u^2}{u^2} + \frac{\sigma_W^2}{w^2}}
$$

Er den relative usikkerhed på  $u$  og  $w$  fx 4% bliver den relative usikkerhed på arealet

$$
\frac{\sigma_A}{A} = \sqrt{0.04^2 + 0.04^2} = 0.056 = 5.6\%
$$

#### **Produkt af potenser**

For  $z = u^b v^c$ , hvor a, b og c er konstanter kan man følge samme ide som ved beregningen i det foregående eksempel og nå frem til den relative usikkerhed på z:

$$
\frac{\partial z}{\partial u} = abu^{b-1}v^c = \frac{bz}{u}, \frac{\partial z}{\partial v} = acu^b v^{c-1} = \frac{cz}{v}, \text{ så fra (1) fås}
$$
\n
$$
\frac{\sigma_z^2}{z^2} = b^2 \left(\frac{\sigma_u}{u}\right)^2 + c^2 \left(\frac{\sigma_v}{v}\right)^2
$$

Ofte støder man på fysiske størrelser givet ved et produkt af potenser af andre fysiske størrelser. Ved hjælp af (2) er det relativt let at bestemme usikkerheden. Fx er svingningstiden af en masse *m*  forbundet til en fjeder med fjederkonstant *k* givet ved  $T = 2\pi \int_{t_1}^{t_2}$  $\frac{m}{k}$ . Antag med et lidt søgt eksempel, at den relative usikkerhed på  $k$  er 5% og den relative usikkerhed på  $m$  er 2%. Derved bliver den relative usikkerhed på svingningstiden  $\sqrt{\frac{1}{n}}$  $\left(\frac{1}{2}\right)^2$  0,02<sup>2</sup> +  $\left(-\frac{1}{2}\right)$  $\left(\frac{1}{2}\right)^2$  0,05<sup>2</sup> = 0,027 = 2,7%.

#### **En anvendelse af det generelle udtryk**

Undertiden må man gå helt tilbage til (1) for at bestemme usikkerheden på en fysisk størrelse. Et eksempel kunne være følgende anvendelse af gitterformlen  $n\lambda = d \sin \theta_n$  med  $n = 1, d =$  $(3,0 \pm 0,2) \cdot 10^{-6}$  m og  $\theta = 0,199 \pm 0,003$  rad (bemærk, at der benyttes rad, da sin skal opfattes som en funktion og differentieres). Vi vil gerne bestemme bølgelængden og usikkerheden på bølgelængden.

Bølgelængden findes blot ved indsættelse i gitterformlen, og svaret er  $\lambda = 5.93 \cdot 10^{-7}$ m. Usikkerheden bestemmes vha (1):

$$
\sigma_{\lambda}^{2} = \sigma_{d}^{2} \left( \frac{\partial \lambda}{\partial d} \right)^{2} + \sigma_{n}^{2} \left( \frac{\partial \lambda}{\partial n} \right)^{2} + \sigma_{\theta}^{2} \left( \frac{\partial \lambda}{\partial \theta} \right)^{2} = \sigma_{d}^{2} \left( \frac{\sin \theta}{n} \right)^{2} + \sigma_{\theta}^{2} \left( \frac{d \cos \theta}{n} \right)^{2} = 1.64 \cdot 10^{-15} \text{ m}^{2}
$$

Så

 $\sigma_{\lambda} = 4 \cdot 10^{-8}$  m. Svaret bliver derfor  $\lambda = (5.9 \pm 0.4) \cdot 10^{-7}$  m.

#### **Grafisk repræsentation af usikkerheder**

Nu hvor bestemmelsen af usikkerheden på en fysisk størrelse er på plads, kan det være nyttigt at give en grafisk repræsentation af usikkerheden.

Benyttes LoggerPro kan der tilføjes faner, der angiver usikkerheden på målingerne (enten vandret eller lodret eller i begge retninger). Usikkerhederne kan for hver datakolonne angives enten absolut i form af en separat kolonne med usikkerheder eller i form af en fast procentuel usikkerhed eller en fast absolut usikkerhed.

Med udgangspunkt i eksemplet ovenfor med fjederen er vist måledata, hvor det er opgivet, at de relative usikkerhed på massen er 2% og den relative usikkerhed som vist er beregnet til 2,7%.

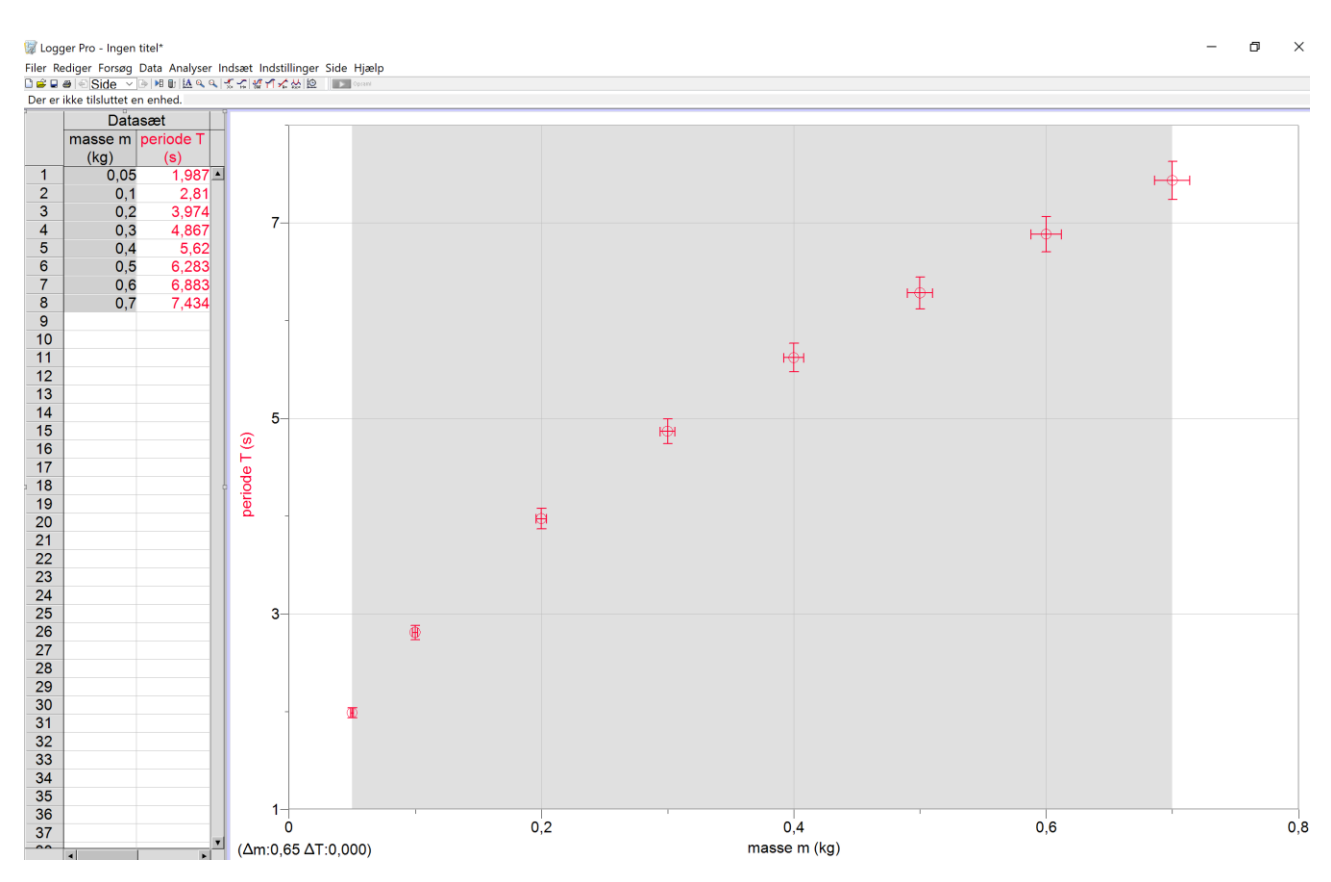

**Figur 2.** Eksempel på usikkerhedsfaner i LoggerPro

Man kan fastlægge usikkerhederne ved for hver kolonne at vælge Kolonneindstillinger → Datasæt [vælg det relevante datasæt] og herefter vælge fanen "Indstillinger". På nedenstående Fig. 3 kan man se, hvorledes der enten kan benyttes en fast værdi for usikkerheden, en fast procent eller der kan benyttes en på forhånd indtastet kolonne med usikkerheder for hvert datapunkt. Dette kan selvfølgelig gøres for henholdsvis *x*- og *y-* koordinaten hver for sig.

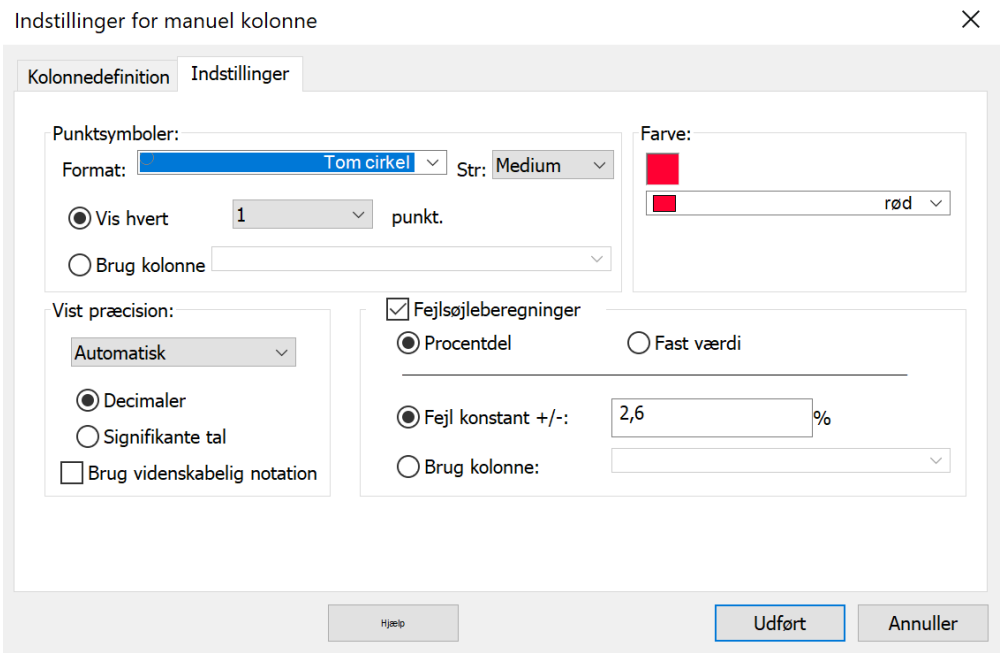

**Figur 4.** Dialogbox i LoggerPro til definering af usikkerhedsfaner.

I Excel kan også tilføjes usikkerhedsfaner, se nedenstående skærmbillede:

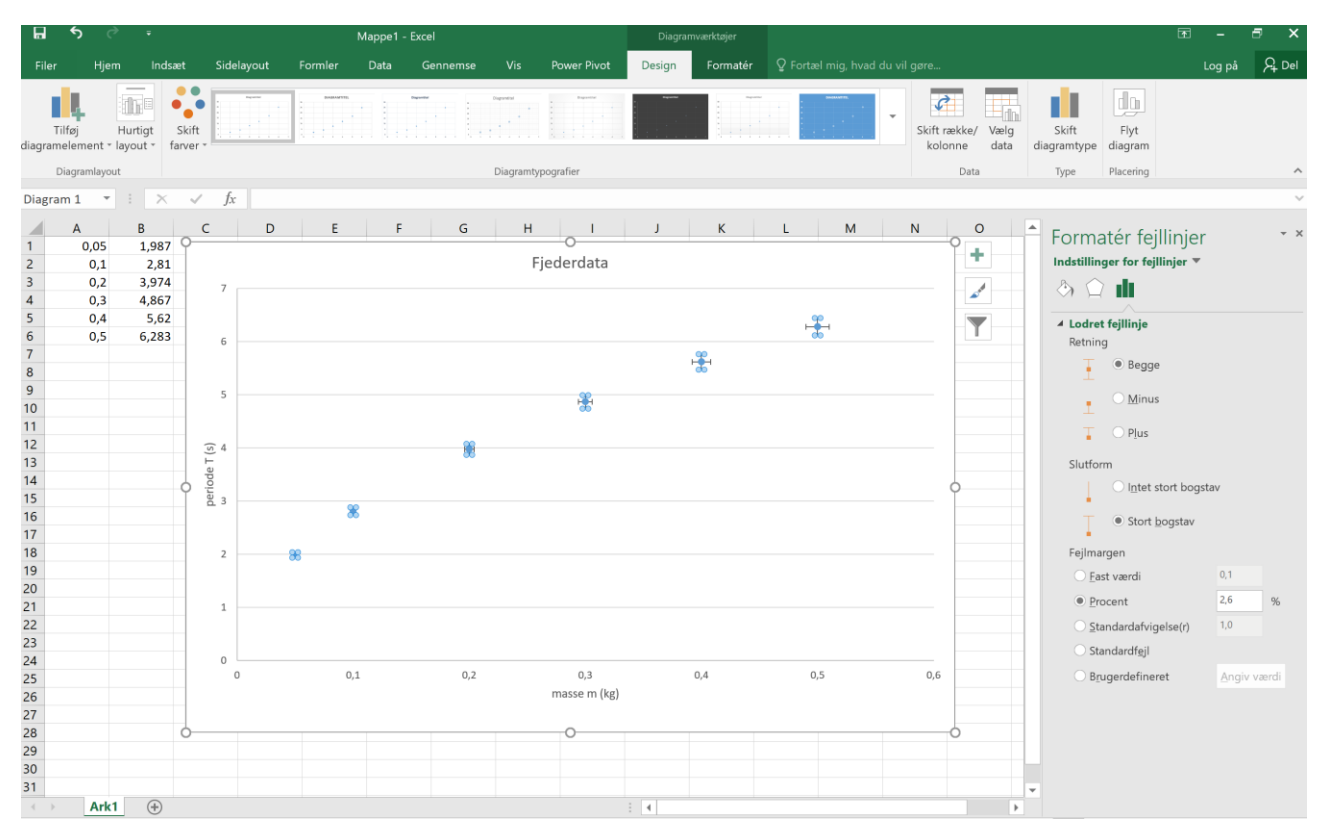

**Figur 5.** Excel med datapunkter med usikkerhedsfaner og dialogbox.

Menuerne kan ligge lidt skjult: Hvis man klikker på diagrammet kan man få adgang til ikonen "Tilføj diagramelementer" hvor et underpunkt er "Fejllinjer" → "Flere indstillinger for fejllinjer". Nu kan man arbejde i menuen i højre side af skærmbilledet. Vær særlig opmærksom på den lille pil ud for "Indstilling for fejllinjer", der giver adgang til individuel indstilling af henholdsvis lodrette og vandrette fejllinjer. Der kan som i LoggerPro vælges en fast værdi, en procentværdi, men ikke på nogen nem måde en særligt defineret kolonne.